## **PriMus: Symbole und Notationsbeispiele**

## **Taktstriche und Notenlinien**

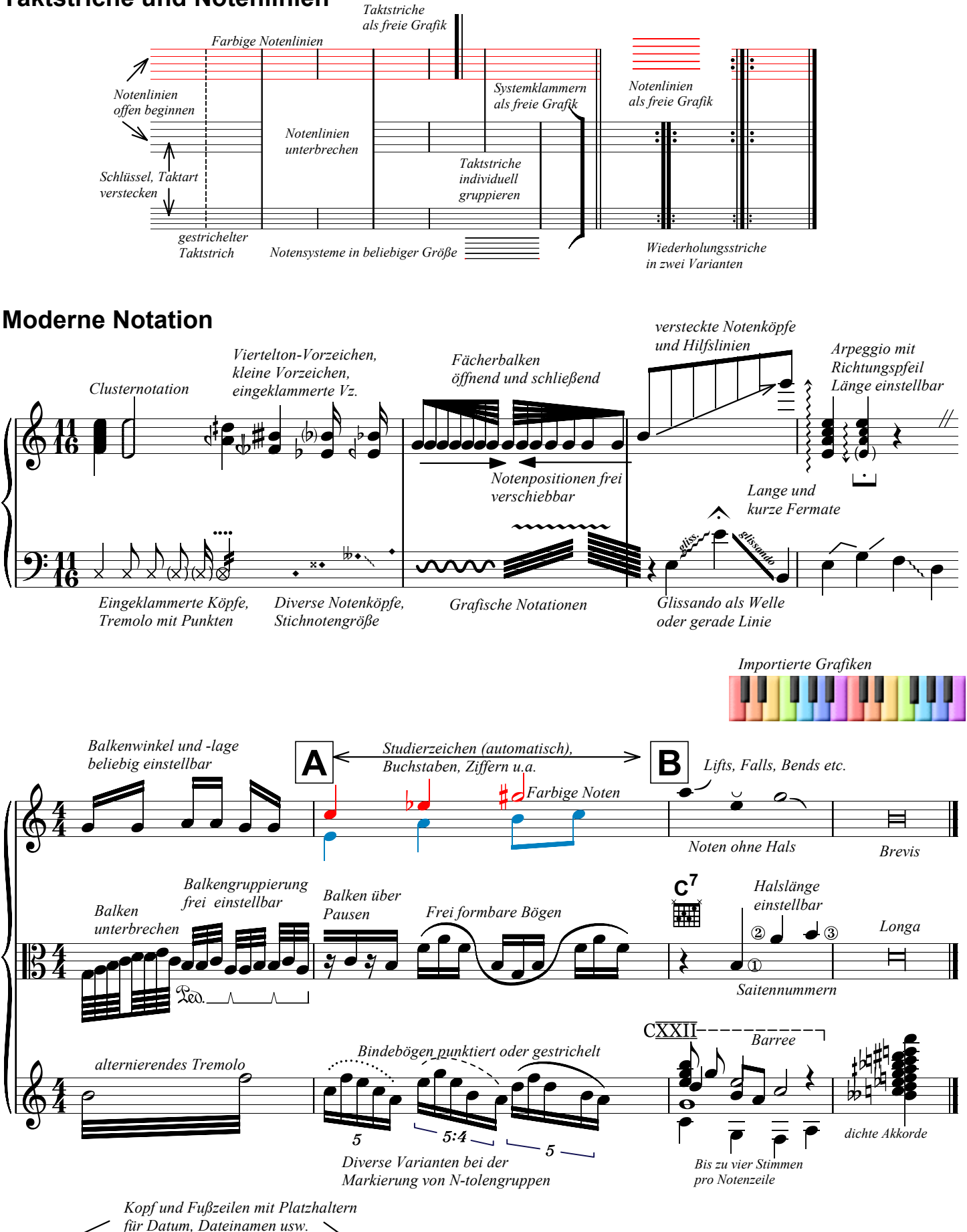

Seite 1 von 1

Eigener Schriftstil.